# CARGUSON

for Dynamics 365 Business Central ERP software

Everything related to transport management in one digitally accessible system.

Orders are communicated systematically, thus avoiding unnecessary phone calls and emails.

The order number in Cargoson is sent to Business Central and can be used to track the goods.

The user is ensured a better overview of transportation prices and costs and the journey of the goods.

|        |   |             |                    |             |          |                             |                          |                                                            |                                                           | Show mo                                                   | re                                    |          |
|--------|---|-------------|--------------------|-------------|----------|-----------------------------|--------------------------|------------------------------------------------------------|-----------------------------------------------------------|-----------------------------------------------------------|---------------------------------------|----------|
|        | [ | BCS Itera A | s                  |             |          | Cargoson Collection         | ment ·····               | Goods collectio                                            | n notes for the driv                                      | rer!                                                      |                                       |          |
|        |   |             |                    |             |          |                             |                          |                                                            |                                                           |                                                           |                                       |          |
|        |   | Delivery Co | ontact Name        |             |          | Cargoson Deliver            | CARGOSON Shipm           | <b>vents</b> Address Book Statist                          | ks .                                                      |                                                           |                                       | Newsroom |
|        |   | 24.02.2022  |                    |             |          |                             | Demo's Ship              | amonte                                                     |                                                           |                                                           |                                       | _        |
|        | [ |             |                    |             |          | Cargoson Custon             | Q. Search                | m                                                          | Q+                                                        | +0                                                        | Carrier *                             |          |
|        |   | Open        |                    |             |          |                             | Displaying queries       | - 25 of 269 in total                                       |                                                           |                                                           |                                       |          |
|        |   |             |                    |             | $\sim$   | Cargoson Order              | Reference                | Requester                                                  | Collection                                                | Delivery                                                  | Goods                                 | Reg.     |
|        |   |             | ONGOING PURCHAS    | SES         | PAYMENTS |                             | CA05614<br>MT83678767    | Peeter Kurvits<br>peeteckunitsBeample.com<br>03-11-2020    | Demo GU<br>06-11-0200<br>EE 10019, Tallinn                | Inglismaa Ettevote Co<br>66-11-2020<br>GB FSHIR, Purfieet | 1 carton<br>68.0 kg<br>0.0 LDM        |          |
| ORDERS |   | 5           | PURCHASE<br>ORDERS | ONGOING PUR |          | DAYS                        | CA05613<br>-<br>D        | Peeter Kurvits<br>peeter kurvits@example.com<br>03-11-2020 | Demo OU<br>12-13-2020<br>EE 10019, Talian                 | Saksa ettevote OmbH<br>16-11-2020<br>DE 47118; DAsseldarf | 3 EUR pallets<br>1043.0 kg<br>0.0 LDW |          |
|        |   |             | 4                  | 3           | <br>,    | 5.8                         | CA05607<br>-<br>D        | Inga uffeld<br>Inga uffeld@example.com<br>03-11-2020       | Saksa ettevote GmbH<br>12-11-2020<br>DE 47118, DAsseldorf | Demo OU<br>17-11-2223<br>EE 10018, Tallinn                | 1 FiN pallet<br>850.0 kg<br>0.5 LDM   |          |
|        |   |             |                    |             |          |                             | CA05599<br>MT655434<br>D | Inga Ufield<br>Inga shiddlexangle.com<br>03-11-2020        | Demo GÜ<br>66-15-3220<br>EE 10718, Talina                 | Belgia ettevote AG<br>09-11-2020<br>86 2870, Pours        | 2 HPL<br>450.0 kg<br>0.4 LDM          |          |
| Value  |   |             |                    |             |          | Self-Service<br>TIME SHEETS | CA05594<br>MT99887733    | Inga uffeld<br>Inga uffeld@example.com<br>03-11-2020       | Demo GU<br>65-11-0220<br>EE 10813, Talino                 | Saksa ettevote OmbH<br>11-11-2020<br>DE 47118, DAsselder1 | 3 EUR pallets<br>1643.0 kg<br>0.0 LDW |          |
|        |   |             |                    |             |          | ADDINITH                    | CA05589                  | Inga Ufeld                                                 | Saksa ettevote GmbH                                       | Demo OU                                                   | 1 FIN pallet                          |          |

\$63,890 Overdue Sales Invoice Amount

4

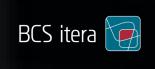

MARKE

#### Integrate with transport partners

You select who you work with – the transport partners you choose will be set up on your account.

#### Make wise transport decisions, instantly

Compare the price lists, delivery times and transport conditions of different carriers. Ask for new offers, choose a partner and place the order. Track expected delivery times, transport history, generate reports and more.

### Notify key people

Notifications keep your purchase team, sales department and warehouse informed about the movement of goods. Everyone has an overview of the shipments that interest them. Notifications about key events are also sent by email. Automatic notifications can be set up for customers and vendors. No matter who the carrier is, customers will always receive shipment information and a tracking link.

## Shipping orders from Business Central directly to the carrier

Business Central can be connected to Cargoson using an API. The integration of Business Central and Cargoson allows you to send freight shipping orders based on the sales orders created in the ERP software to the Cargoson online environment.

#### Sending a transport order

Before sending the transport order, Business Central checks that all the required fields are filled on the sales order and in the Cargoson Order Lines table.

When the transport order is successfully sent to Cargoson, the API returns the order number from Cargoson, which is stored in the sales order field in Business Central.

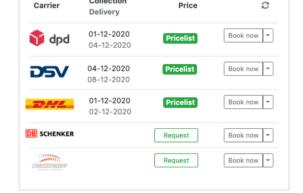

| / |                 |                  |            |   |                                 |         |             |                                             |          |               |              |  |  |
|---|-----------------|------------------|------------|---|---------------------------------|---------|-------------|---------------------------------------------|----------|---------------|--------------|--|--|
|   | Carg            | ioson Oi         | rder Lines |   |                                 |         |             |                                             |          |               |              |  |  |
|   | Q               | Search           | + New      |   | Edit List 📋 Delete 🕞 Send to Ca |         |             | argoson 🛛 🗁 SEND DIRECTLY TO SHIPPING AGENT |          |               |              |  |  |
|   |                 |                  |            |   |                                 |         |             |                                             |          |               |              |  |  |
|   | Con             | -                |            |   |                                 |         |             |                                             |          | Di            | rect Booking |  |  |
|   | Collection Date |                  |            |   |                                 |         |             |                                             | Ē        | Shipping Agen |              |  |  |
|   | Deli            | very Dat         | te         |   |                                 |         |             |                                             |          |               |              |  |  |
|   |                 | /ery Dat         |            |   |                                 |         |             |                                             | <b>F</b> |               |              |  |  |
|   | Dem             | ery Dat          | e          |   |                                 |         |             |                                             |          |               |              |  |  |
|   |                 |                  |            |   |                                 |         |             |                                             |          |               |              |  |  |
|   |                 | Package Code ↑   |            |   | Q                               | uantity | Weight (kg) | Length (cm)                                 | Width (c | :m)           | Heigh        |  |  |
|   | $\rightarrow$   | EUR              | $\sim$     | : |                                 | 10,00   | 20,00       | 120,00                                      | 80       | ,00,          |              |  |  |
|   |                 |                  |            |   |                                 |         |             |                                             |          |               |              |  |  |
|   |                 | Code ↑ Descripti |            |   | otion                           | n       |             |                                             |          |               |              |  |  |
|   |                 | $\rightarrow$    | EUR        |   |                                 | EUR -   | pallet      | -                                           |          |               |              |  |  |
|   |                 |                  | EURIK      |   | EUR - pallet                    |         |             |                                             |          |               |              |  |  |
|   |                 |                  | FIN        |   |                                 | FIN - I | pallet      |                                             |          |               |              |  |  |

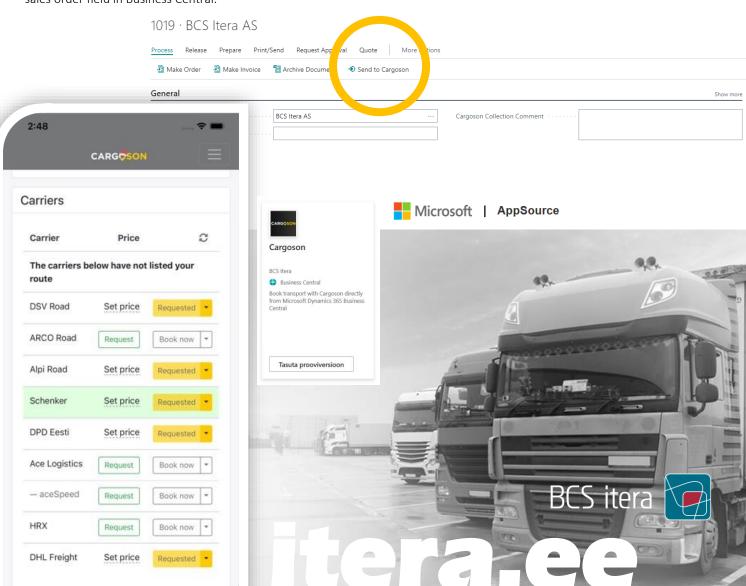